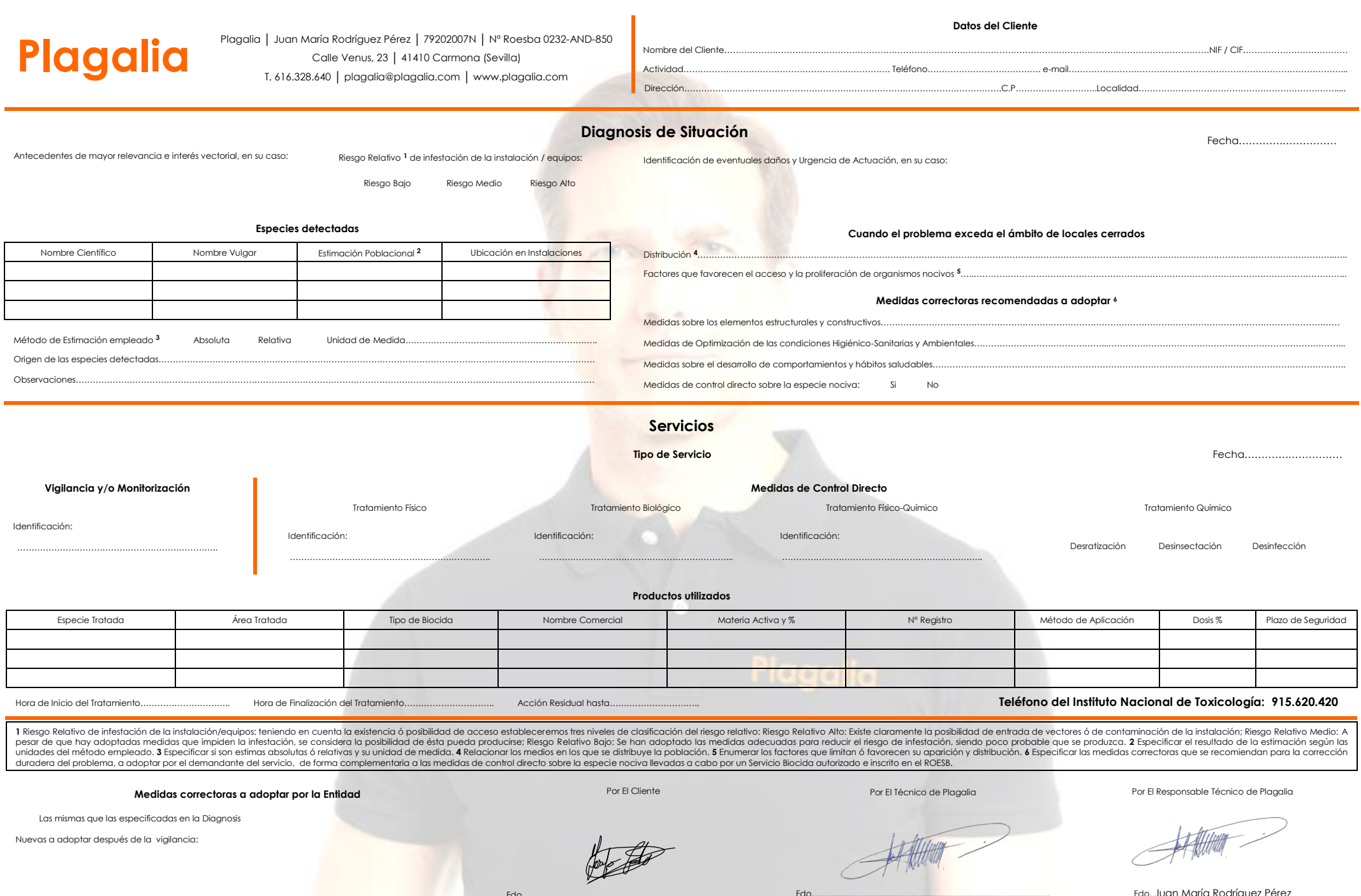

Nuevas a adoptar después de la vigilancia:

Fdo…………………………………………………………………………

Fdo…………………………………………………………………………

Fdo. Juan María Rodríguez Pérez

**SERTHHOW**